## Rekursjon

#### **I. TRE AV REKURSIVE KALL,**

**rekursjonsdybde terminering – ordning**

#### **II. INDUKTIVE DATA TYPER**

**og Rekursjon over slike**

#### **III.''SPLITT OG HERSK'' – PROBLEMLØSNING VED REKURSJON** (Kap. 10.1.1)

#### **IV. STABEL AV REKURSIVE KALL**

**iterasjon til rekursjon rekursjon implementert som iterasjon**

#### **V. KORREKTHET**

**terminering invarianter** (notat til Krogdahl&Haveraaen)

## 1. En metode "kaller seg selv"

/\*\**en heltallsfunksjon* fakultet (factorial (!)) *defineres som*

```
*0! = 1
```

```
*(n+1)! = (n+1) * n!
```

```
*/
```
/\*\**Algoritme som beregner* fact(n)

- $* \quad \textcircled{e}$ **param** n >= 0
- \*@**return** fact(n)
- \*@**exception** ingen unntak \*\*/

```
 public int fact( int n ) {
  int r = 1;
  while (n > 1)
```

```
r = r * n;n = n - 1;
```

```
return r;
```
}

```
public int fact( int n ) {
      if (n \leq 1) return 1;
      else return n * fact( n–1 );
 }
```
• fact(n) vil alltid terminere – Hvorfor?

```
• Hva med:public int hack( int n ) {
     if (n \leq 1) return 1;
      else return n * hack( n+1 );
    }
```
1. En metode "kaller seg selv"

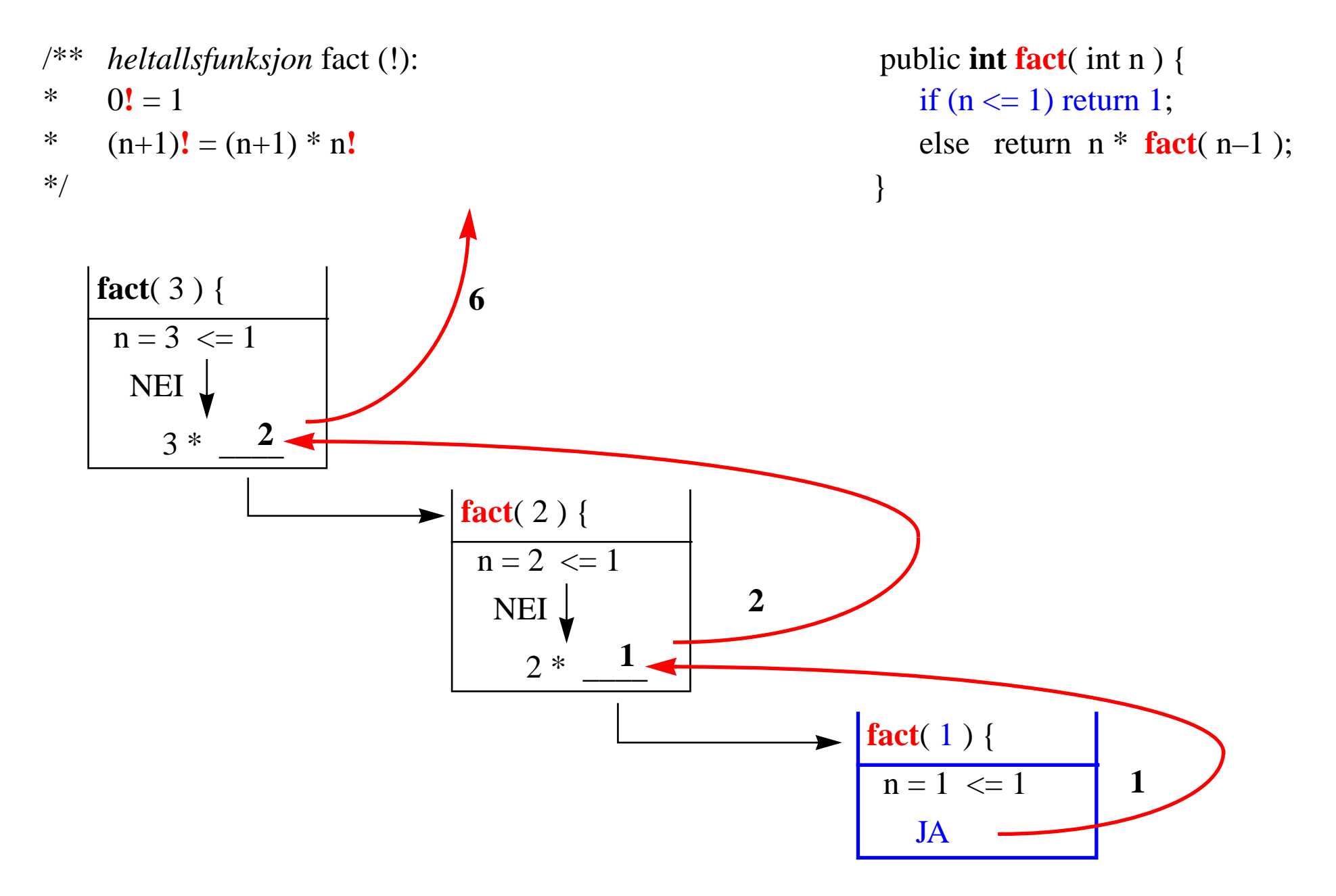

## 1. Binær Søk

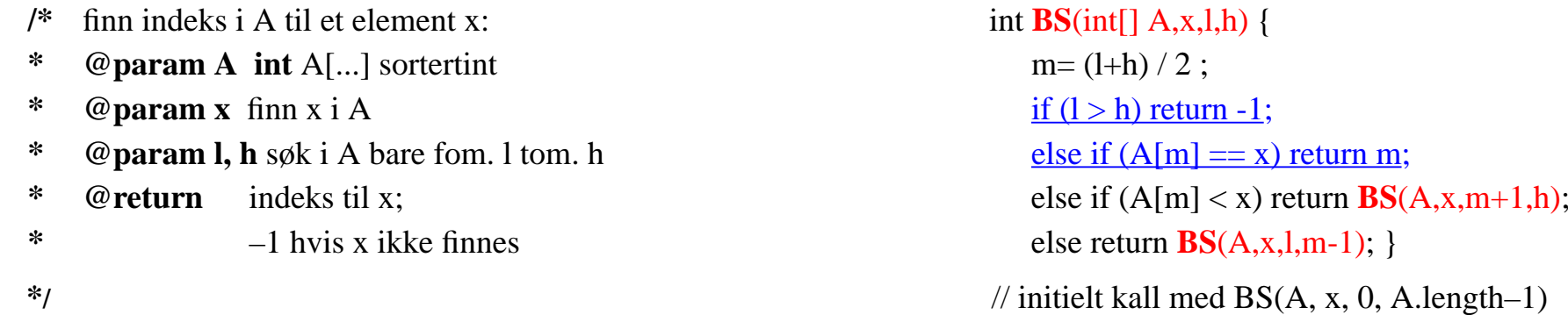

#### Nøkkel er 48

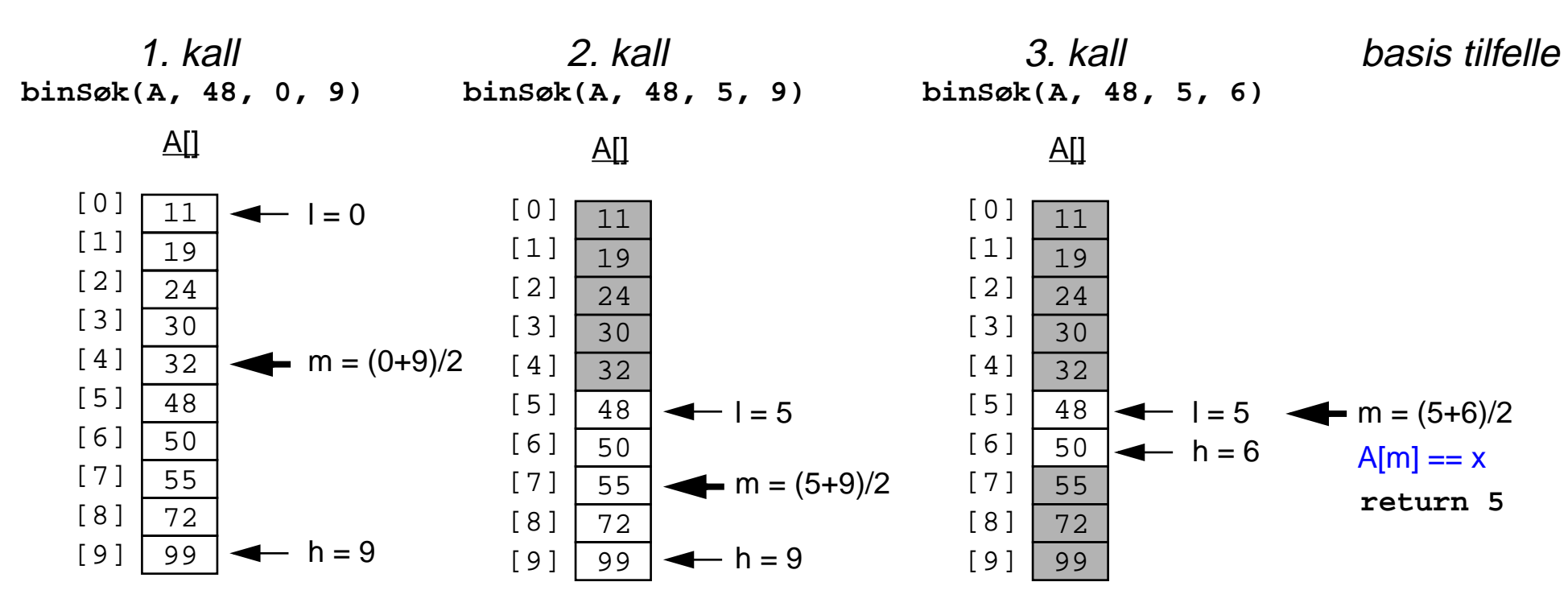

## 1. Rekursjons*tre* og -*dybde*

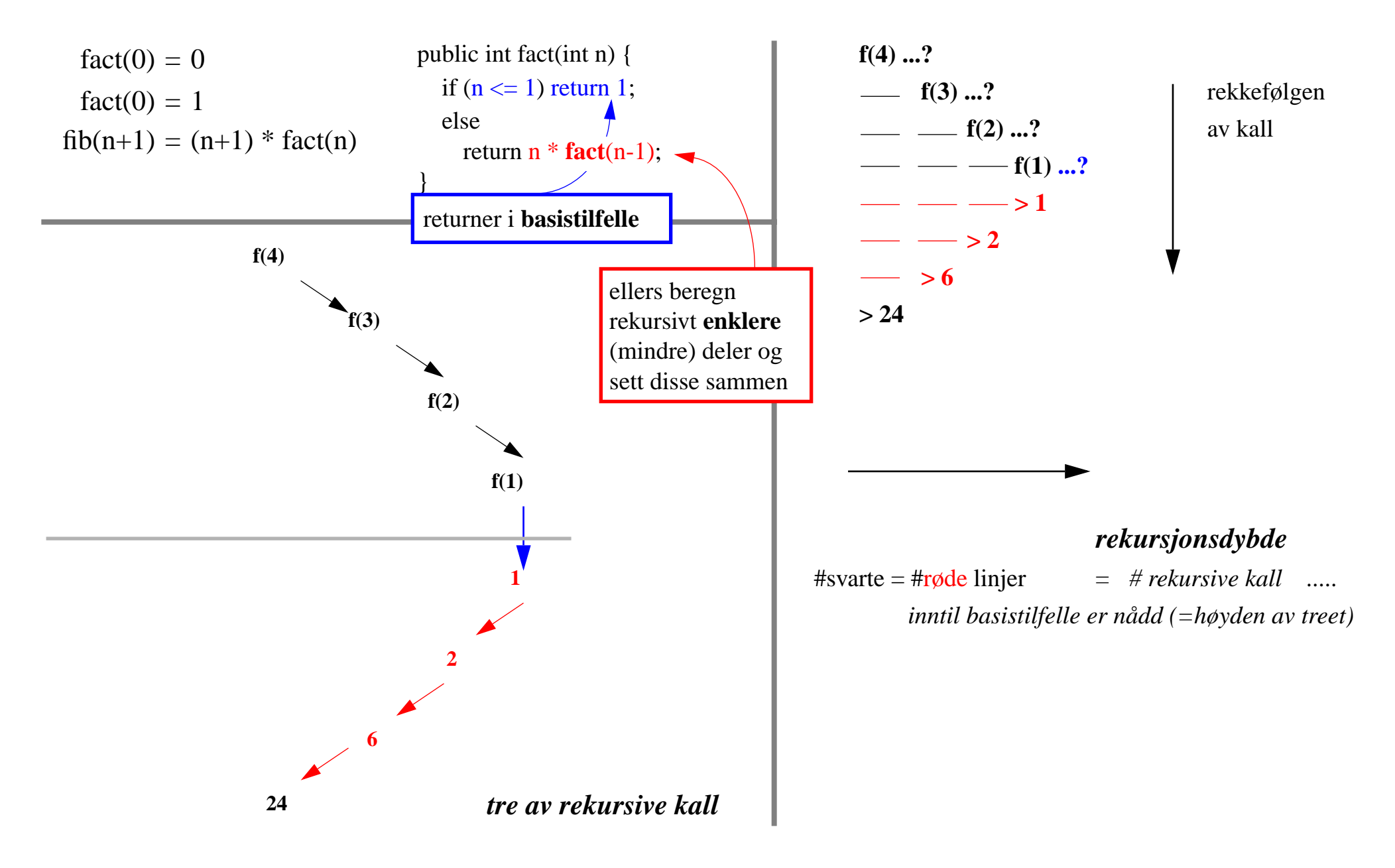

## 1. Rekursjons*tre* og -*dybde;* Eks: Fibonacci-tallene

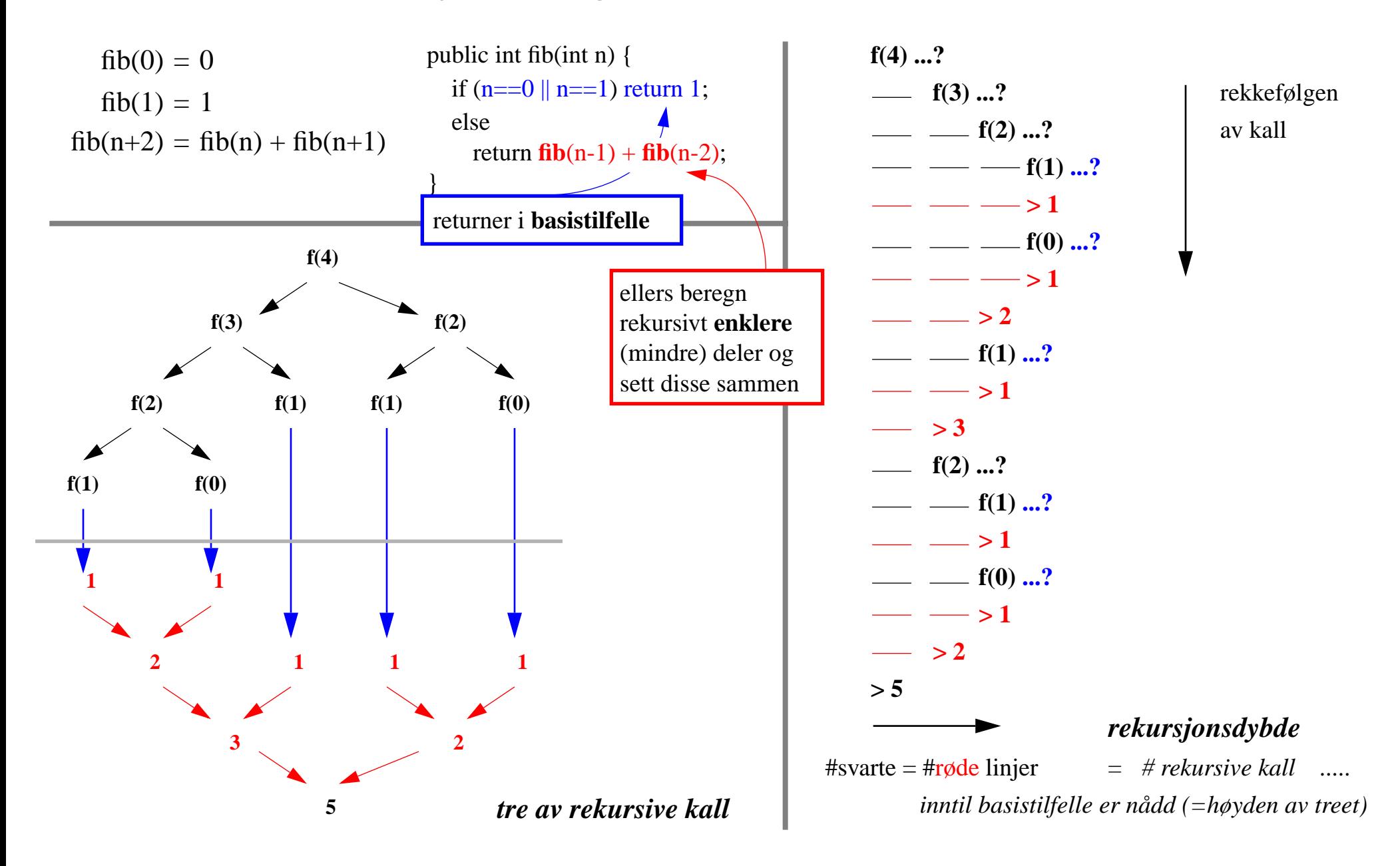

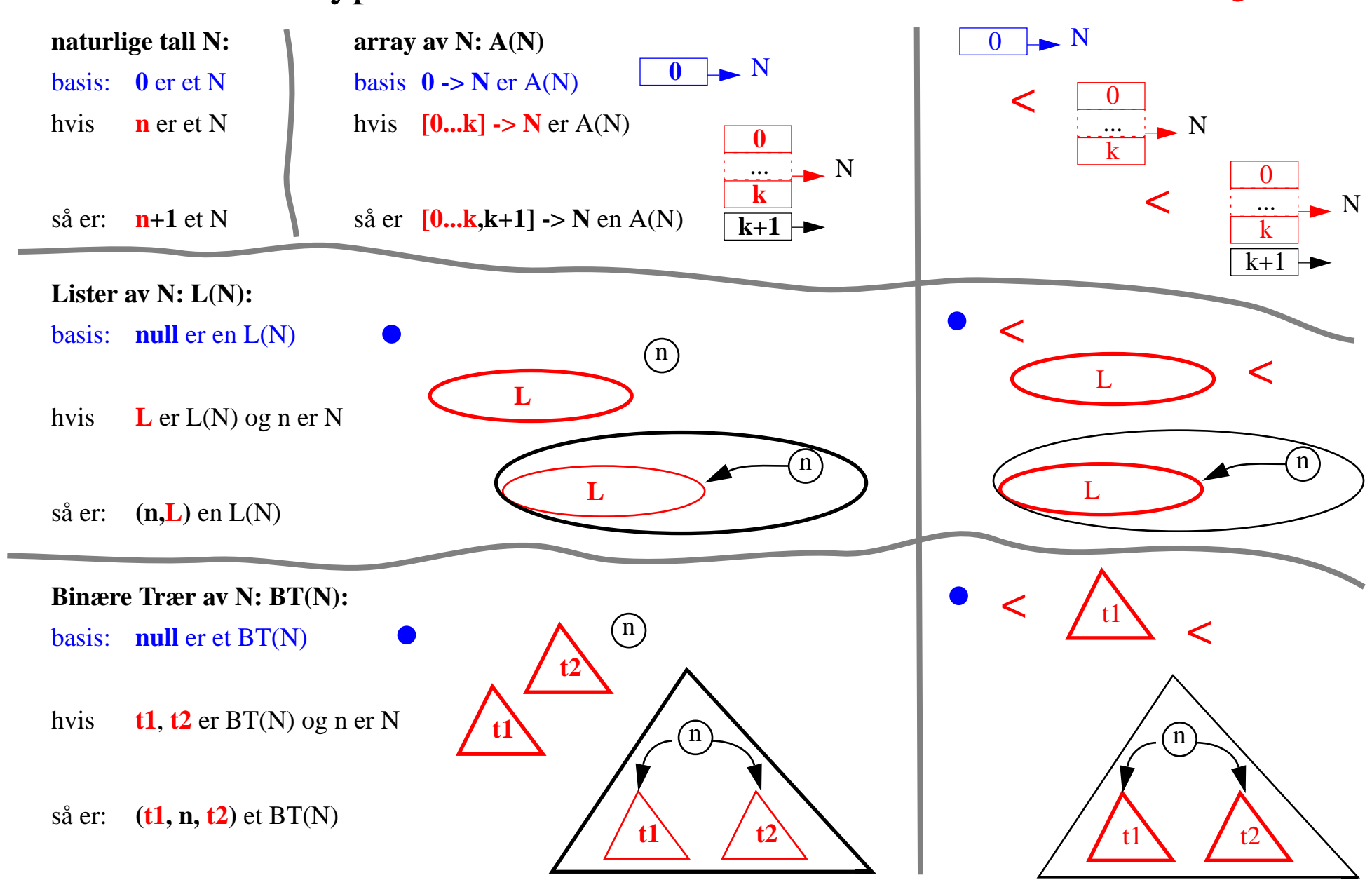

## 2. Induktive Data Typer (*vilkårlig store men endelige*) "Strukturell ordering"

## 2. Induktiv oppbygging -> rekursive beregninger

*induktiv definisjon* = fra basis og oppover \*\*\*\*\* **rekursjon** = fra toppen mot basis

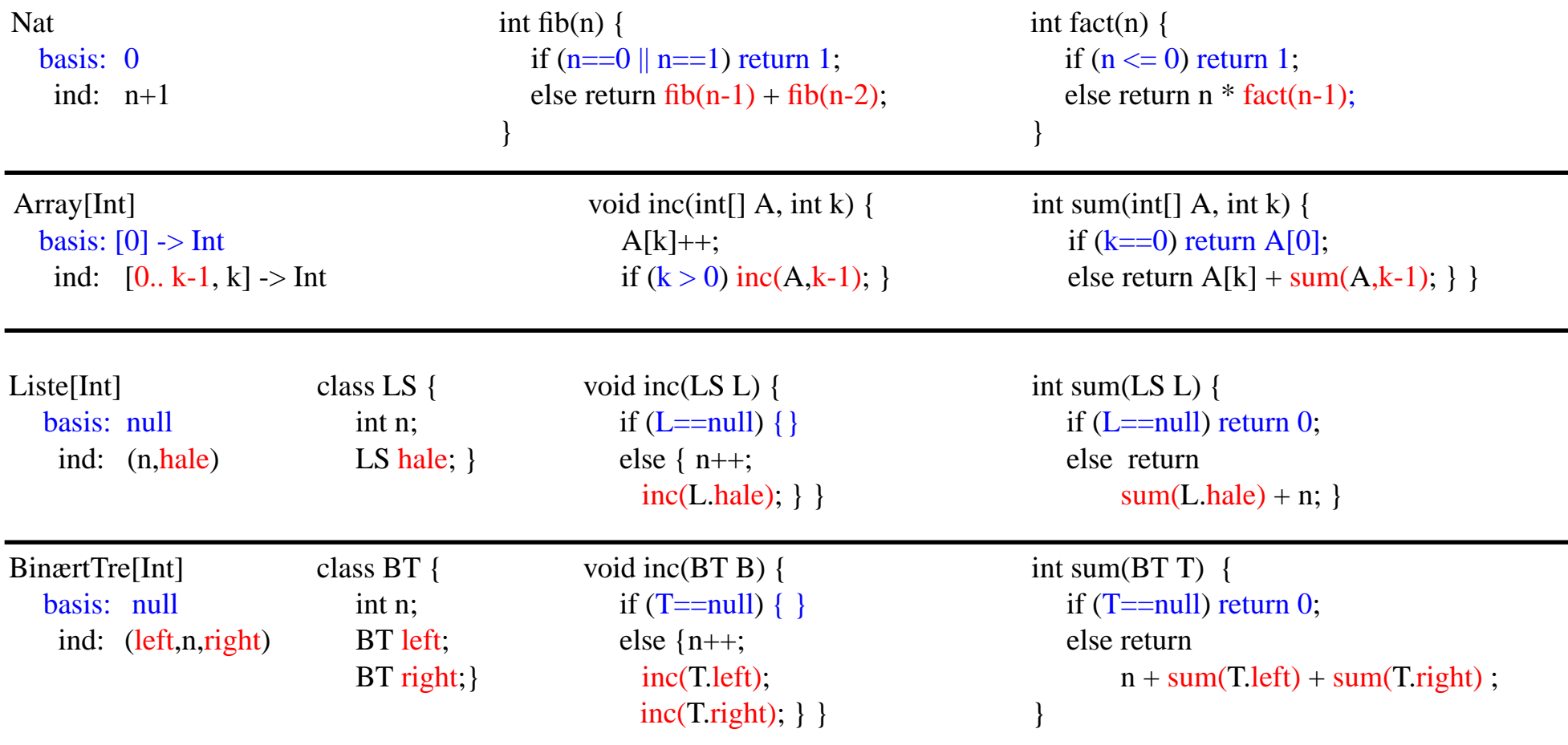

FRAKTALer

## 2a. En teknisk bemerkning

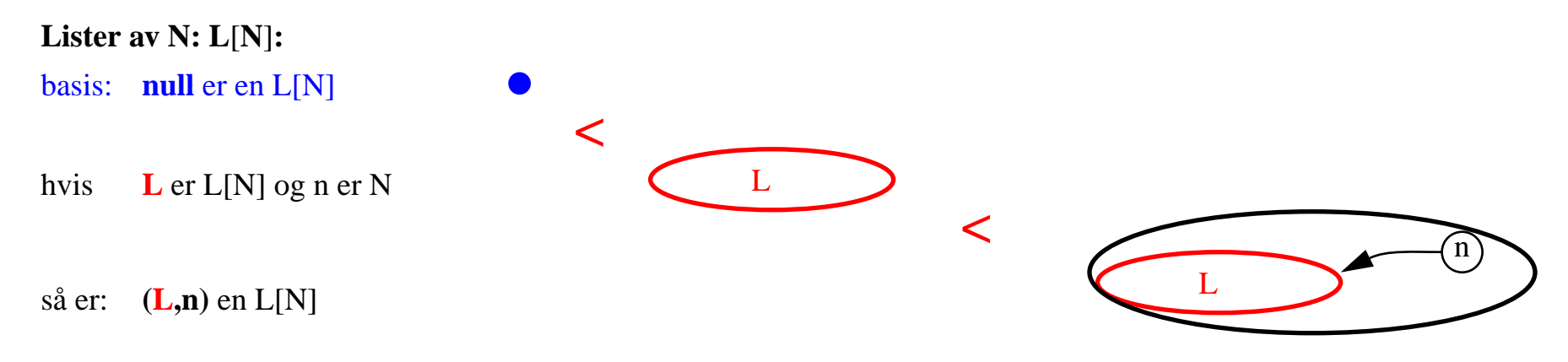

*Rekursjon implementert ''utenfra'' datastrukturen :*

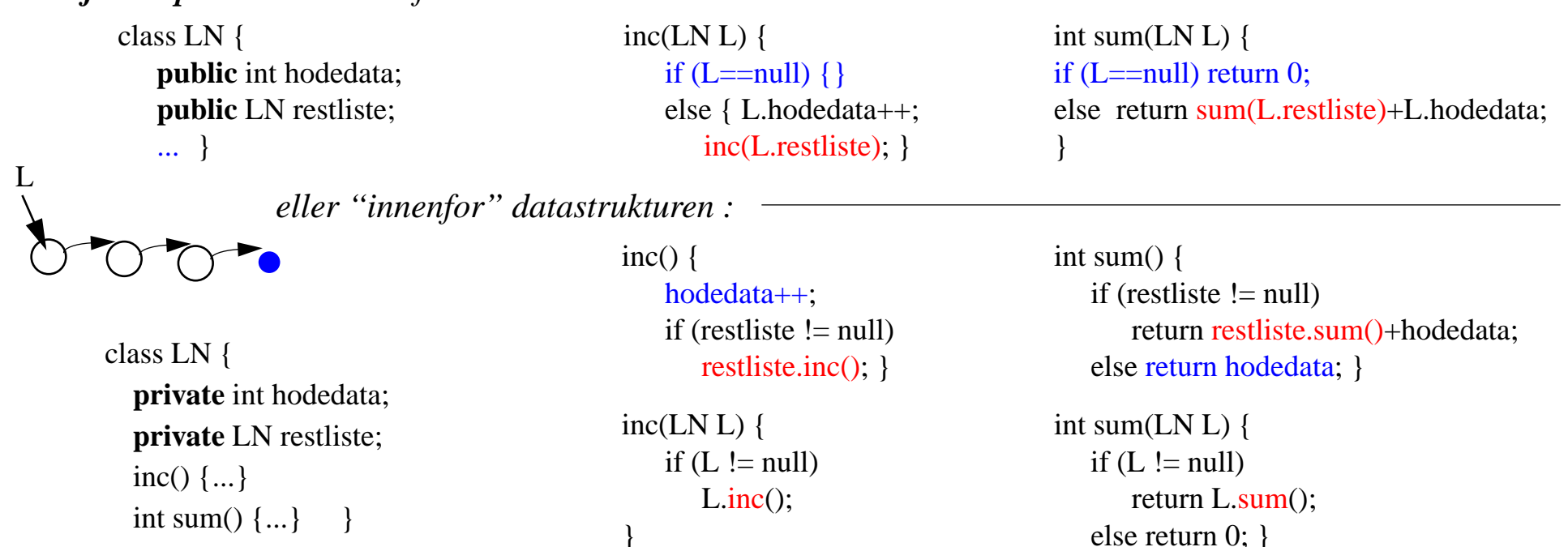

## 3. ''Splitt og hersk'' (engelsk: Divide and Conquer)

### *Rekursjon som en generell strategi for problemløsning og algoritmedesign*

*Gitt en instans* **<sup>n</sup>** *av et problem* **P** *:*

- *1. hva gjør jeg når* **<sup>n</sup>** *er basis tilfelle*
- 2. *hvordan konstruere løsning for* **n** *utfra løsninger for noen instanser* **mindre enn n**

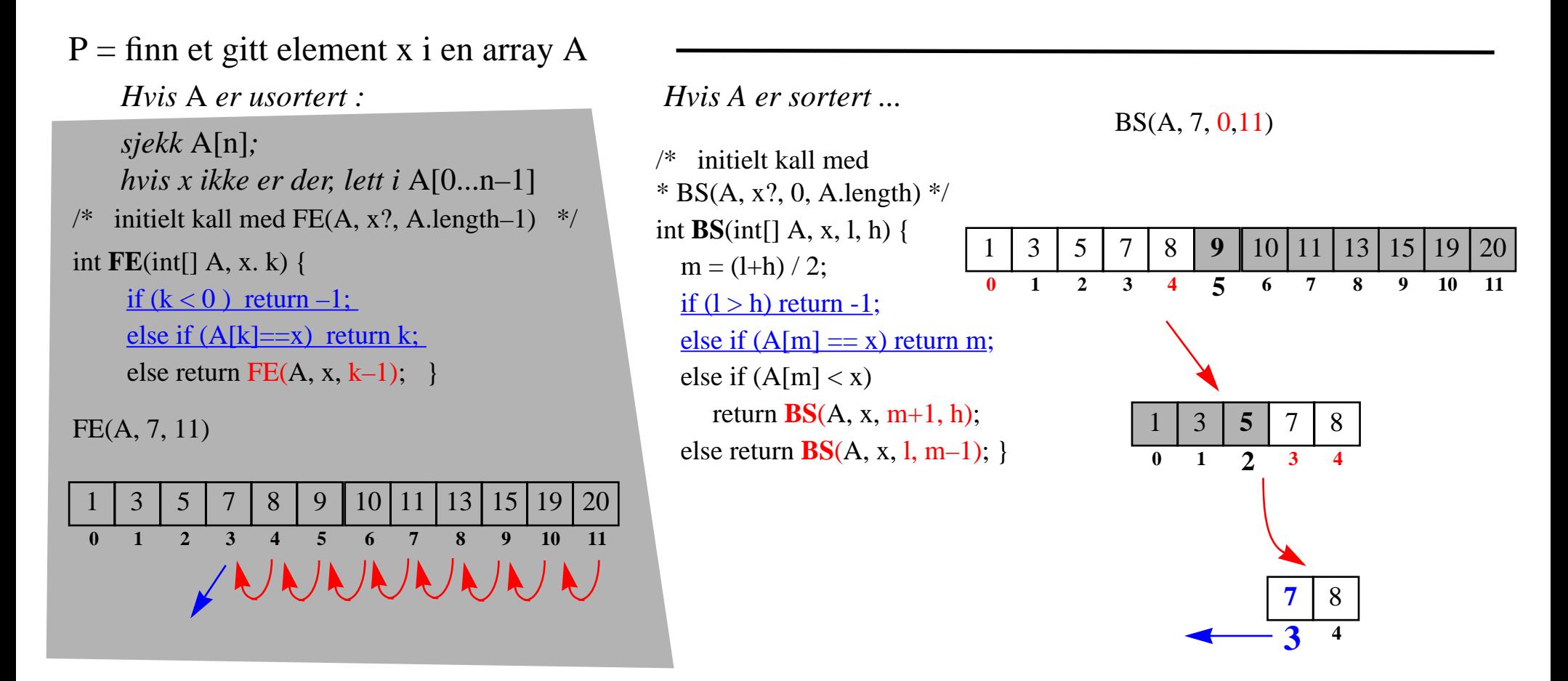

## 3. ''Splitt og hersk'' (eng: Divide and Conquer)

#### *Rekursjon som en generell strategi for problemløsning og algoritmedesign*

*Gitt en instans* **<sup>n</sup>** *av et problem* **<sup>P</sup>** *:*

- *1. hva gjør jeg når* **<sup>n</sup>** *er basis tilfelle*
- *2. hvordan konstruere løsning for* **<sup>n</sup>** *utfra løsninger for noen instanser* **mindre enn <sup>n</sup>**

#### $P =$  sorter input array A

```
\sqrt{\frac{k}{s}} int[] SS(int[] A,k) {
 * initielt kall med SS(A,0)
* n = A.length;
 *if (k == n-1) { return A; }
 * else {
 * i= indeksen til minste elementet* i \, A[k...n-1]; * bytt A[k] med A[i];
* return SS(A, k+1); } \} */
```

```
/* int[] MergeSort ( int[] A ) {
    int n = A. length;
 *if (n == 1) { return A; }
 * else {
 * del A i midten i *t1 = A[0...n/2] og t2 = A[n/2+1...n];
 * sorter rekursivt begge (mindre) array
* r1 = \text{MergeSort} ( t1 ) og
r2 =MergeSort ( t2 )
 * return flettet resultat av disse FL(r1,r2)
 * }}
```
\* **FL** - fletter to sorterte array i en sortert array \*/

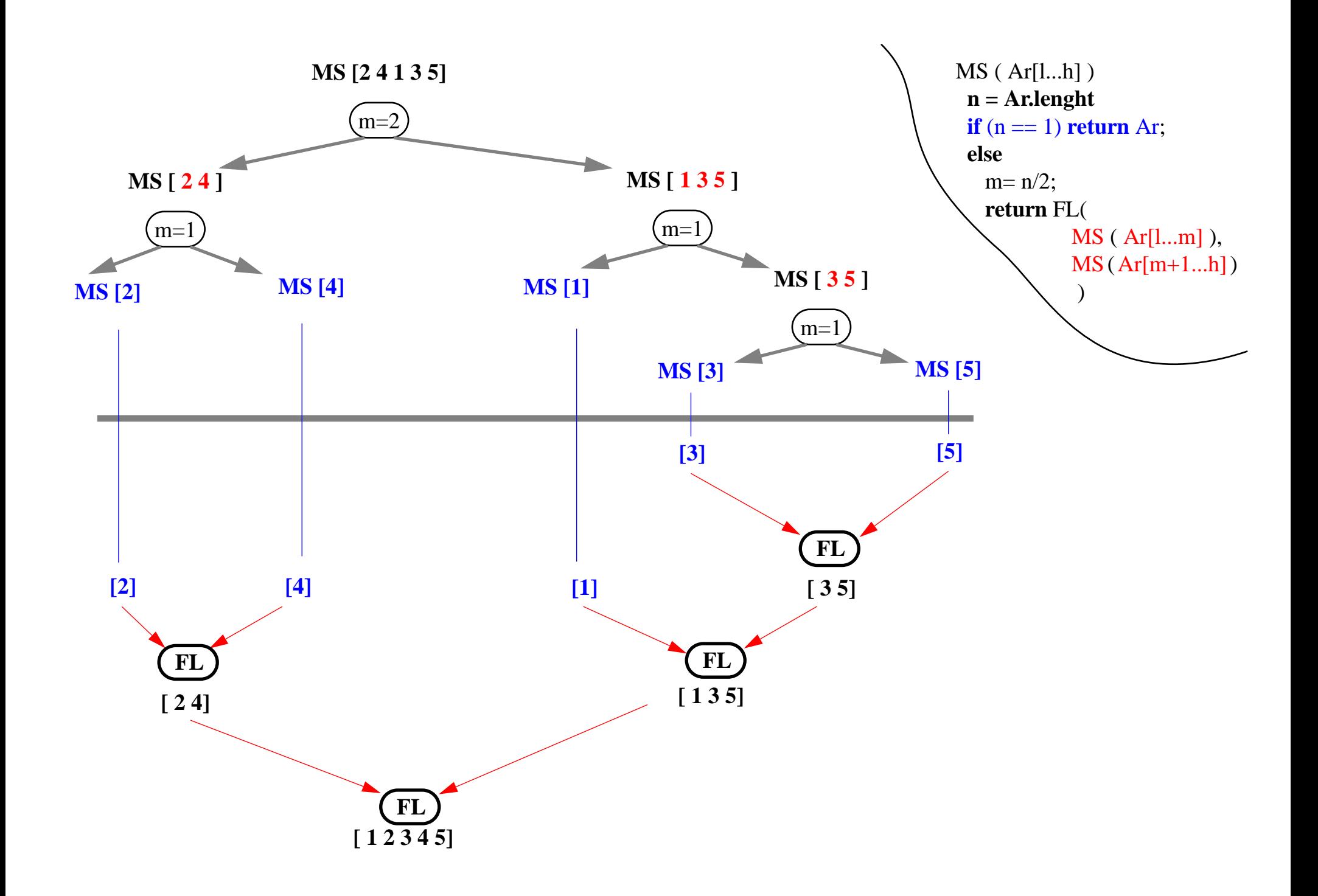

## 4. Iterasjon til rekursjon

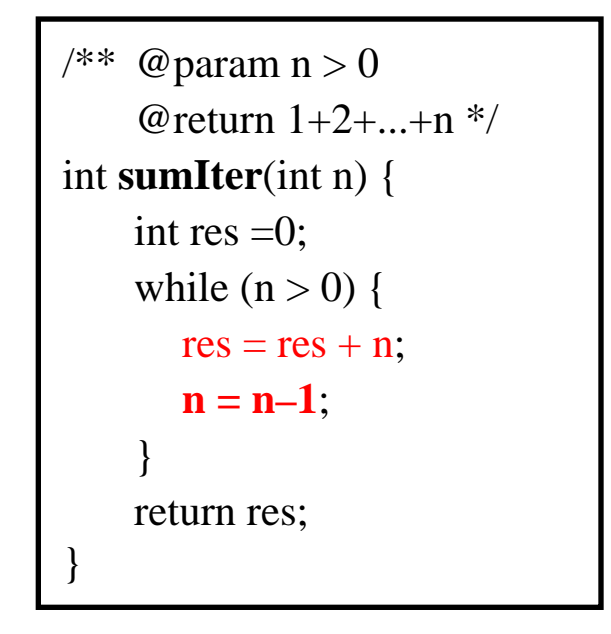

*Generellt, dog ikke 100% riktig:*

```
int Iter(int n) {
    res= init;
    while ( fortsett(n) ) {
       res= Kroppen(n,res);
       oppdater(n);
    }
    return res;
}
```

```
/* @ param n > 0
    @return 1+2+...+n */
int sumRek(int n) {
    if (n == 0) return 0;
    else return n + sumR(n-1);
}
```
int **Rekursiv**(int n) { if ( $!$ fortsett $(n)$ ) return basetilfelle / init; else return Kroppen(n, **Rekursiv(oppdater(n))**); }

> *Enhver iterasjon kan skrives som rekursjon ... t.o.m. som hale-rekursjon*

## 4a. Rekursjon implementeres med en stabel

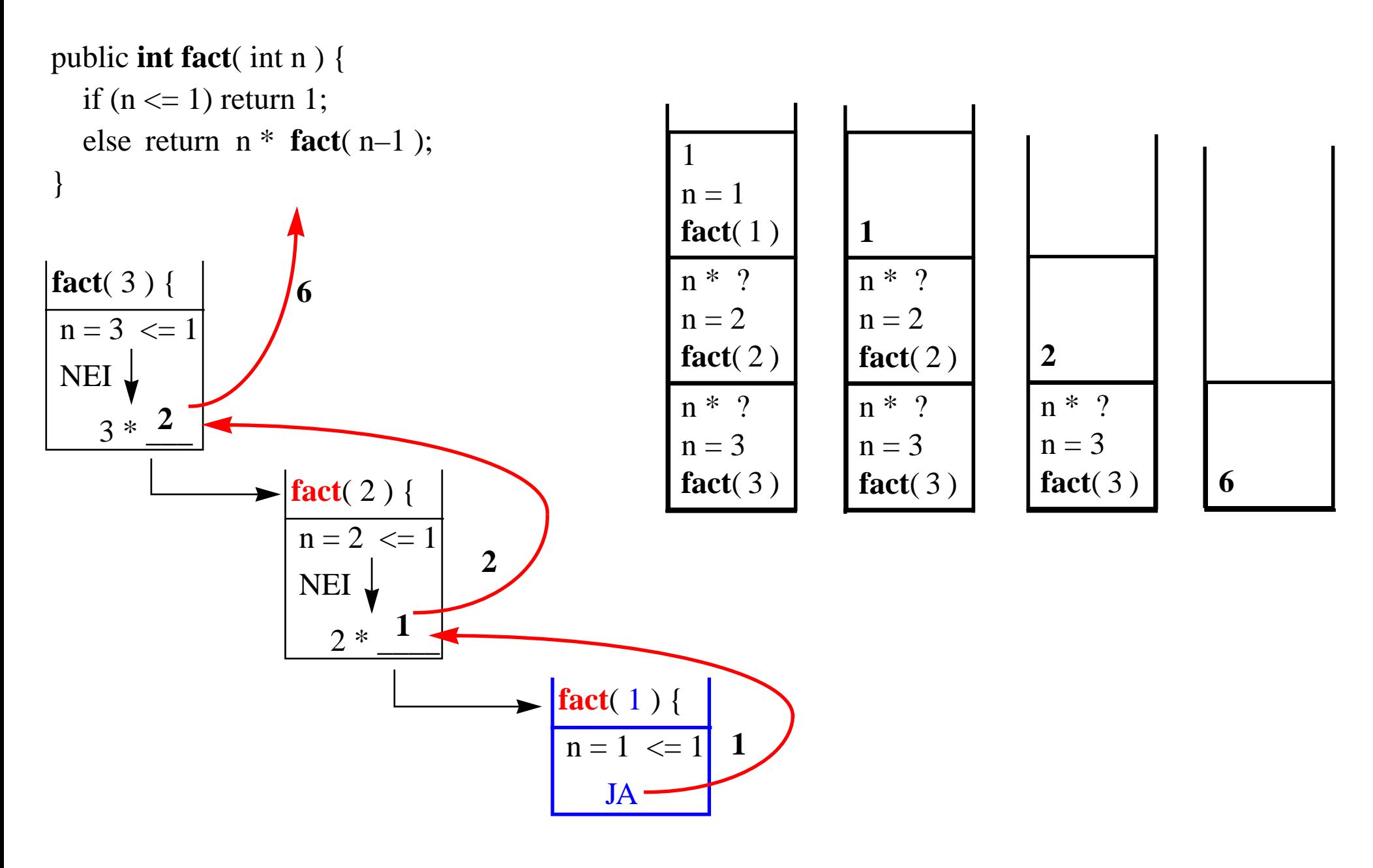

## 4b. Rekursjon implementeres med en stabel

*For Fib kan vi bruke f.eks. 3 stabler ar(argument), op(operator), re(resultat)*

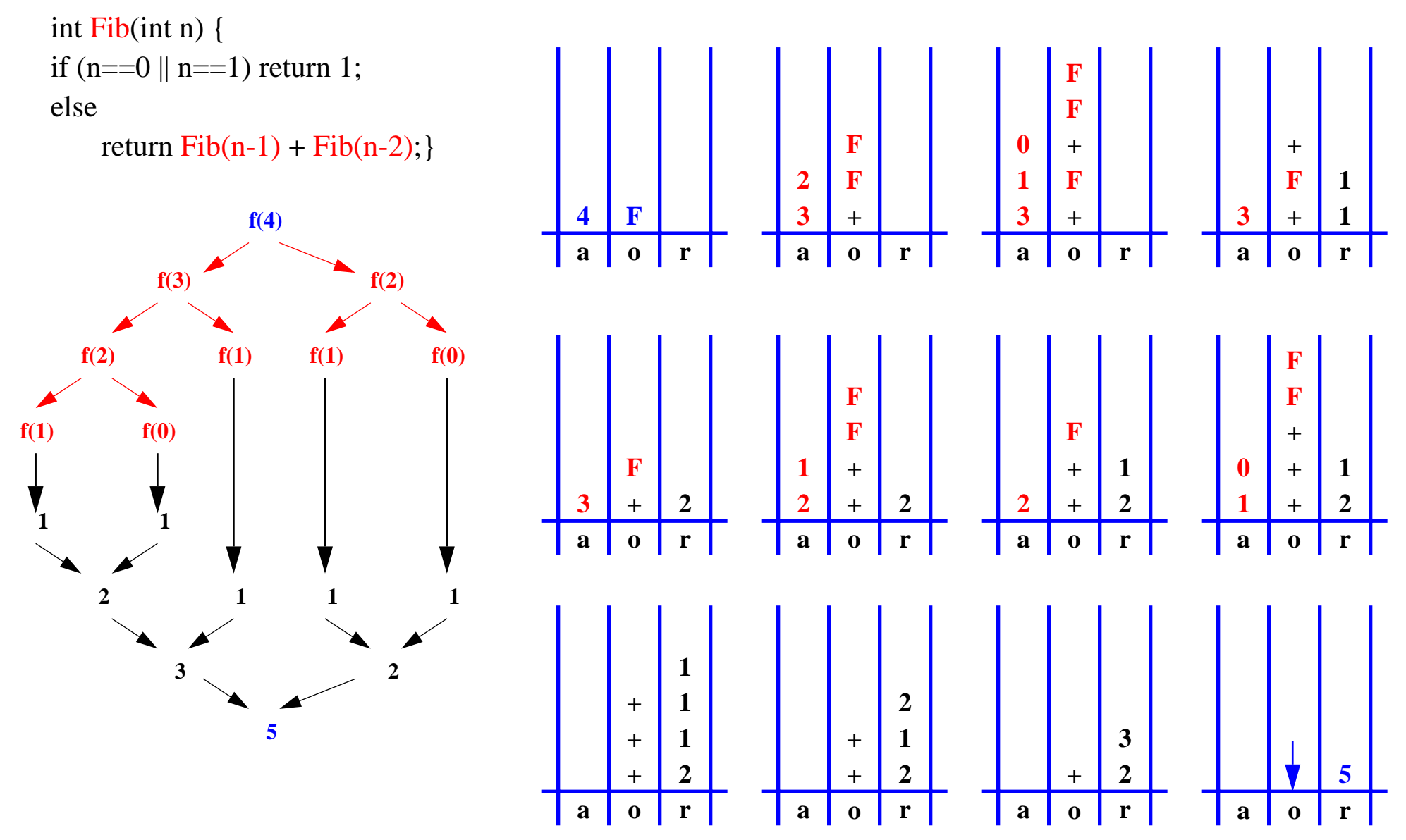

# Rekursjon til iterasjon *(kan alltid omgjøres v.hj.a. Stabel)* int fibS(int a) { int Fib(int n) { if  $(n == 0 \mid n == 1)$  return 1; elsereturn Fib(n-1) **<sup>+</sup>** Fib(n-2); }

*Noen rekursjoner (f.eks. hale-rekursjon) kan omgjøres til iterasjon på en enklere måte.*

}

```
String \alpha; int n, a1, a2;
 Stack op = new StackImp();
 Stack re = new StackImp();
 Stack ar = new StackImp();
  op.push("F"); ar.push( new Integer(a) );
  while (!op.empty()) {
    o= (String) op.pop();
   if ( o.equals("F") ) {
       n= ( (Integer)ar.pop() ).intValue();
        if (n==0 || n==1)
r
e.push( new Integer(1) );
       else {
           op.push("+"); op.push("F"); op.push("F");
           ar.push( new Integer(n-1) );
           ar.push( new Integer(n-2) ); \} } else if ( o.equals("+") ) {
       a1= ( (Integer)re.pop() ).intValue();
       a2= ( (Integer)re.pop() ).intValue();
       re.push( new Integer(a1+a2) ); \}}
  return ( (Integer)re.pop() ).intValue();
```
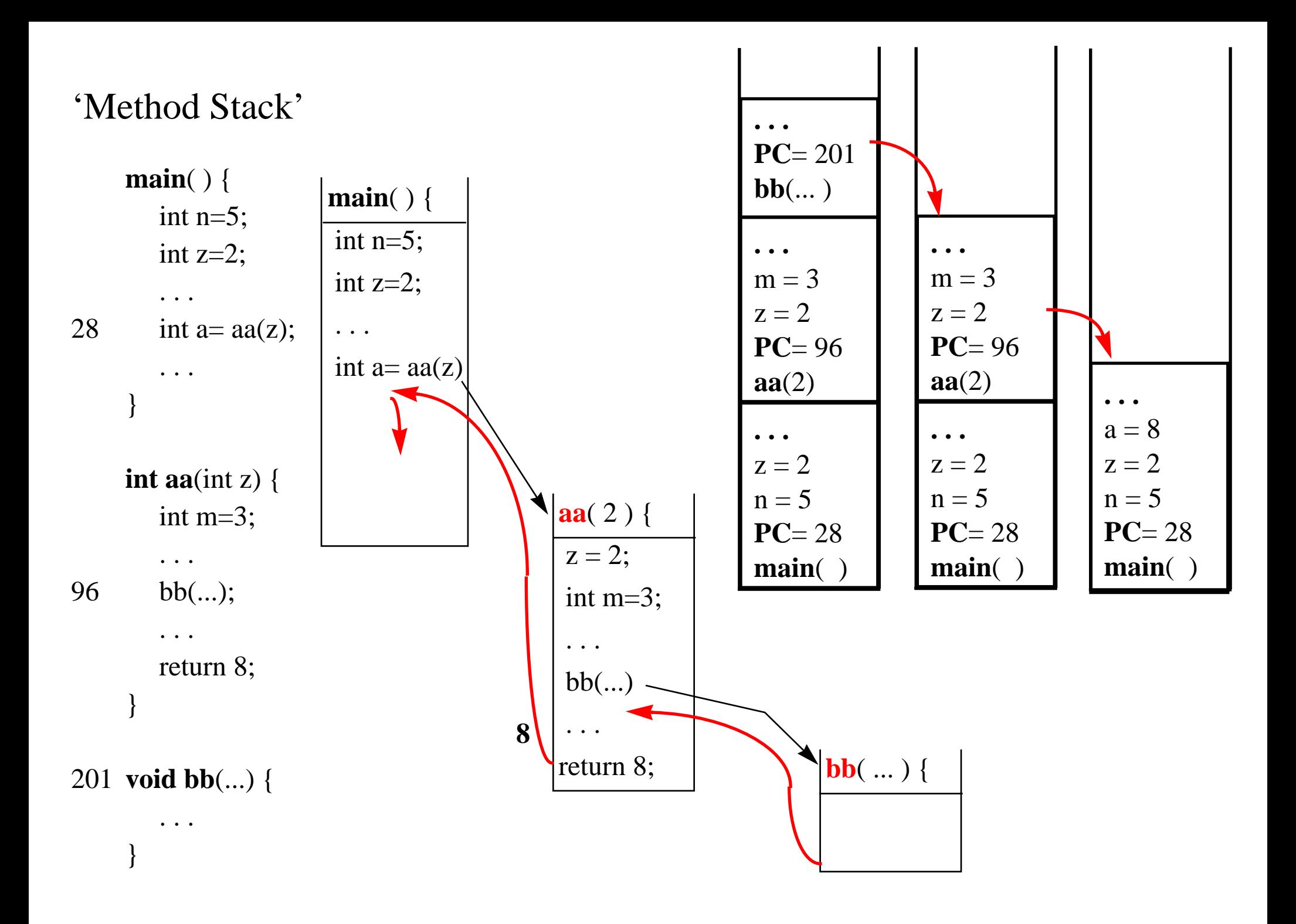

## 5. Korrekthet

*Gitt en instans* **<sup>n</sup>** *av et problem* **<sup>P</sup>** *:*

*1. hva gjør jeg når* **<sup>n</sup>** *er basis tilfelle*

*2. hvordan konstruere løsning for* **<sup>n</sup>** *utfra løsninger for noen instanser* **mindre enn <sup>n</sup>**

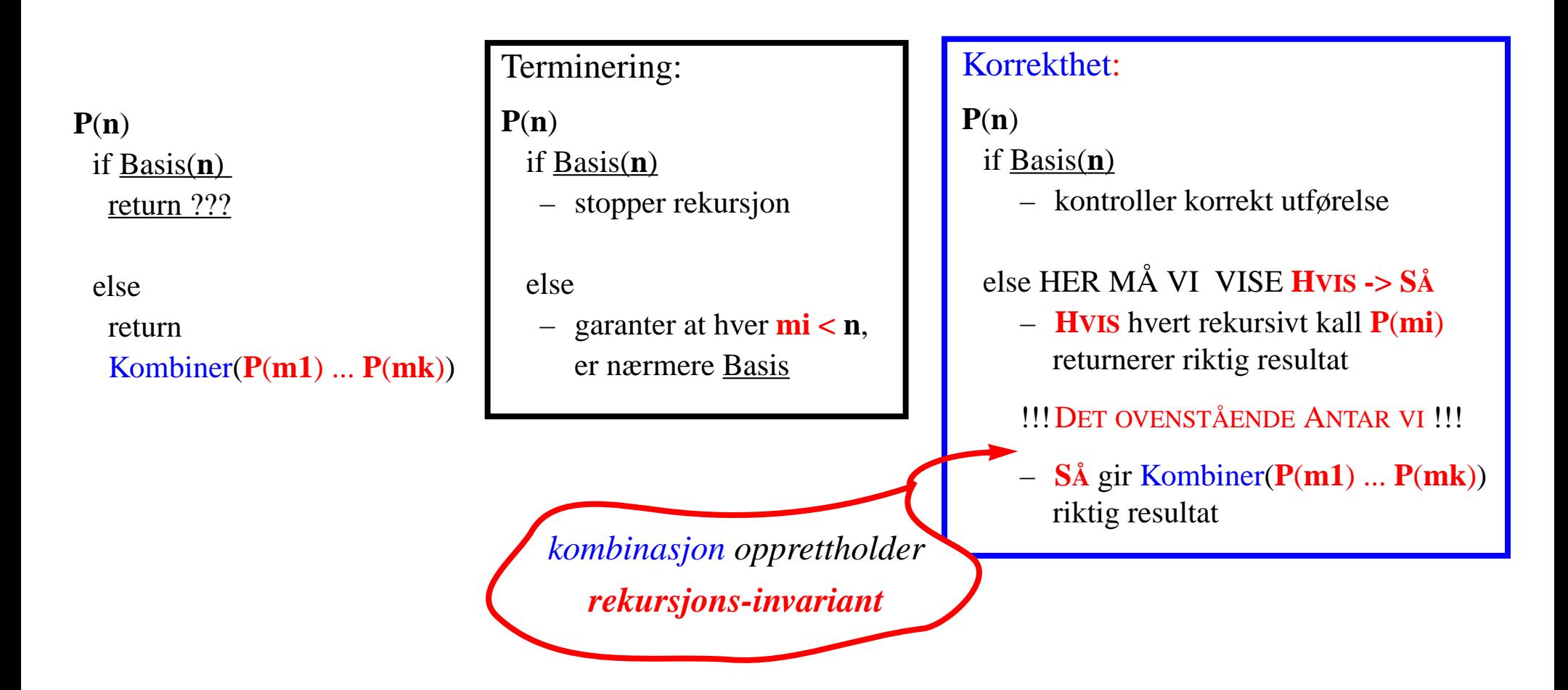

## 5. Korrekthet

*Gitt en instans* **<sup>n</sup>** *av et problem* **<sup>P</sup>** *:*

*1. hva gjør jeg når* **<sup>n</sup>** *er basis tilfelle*

*2. hvordan konstruere løsning for* **<sup>n</sup>** *utfra løsninger for noen instanser* **mindre enn <sup>n</sup>**

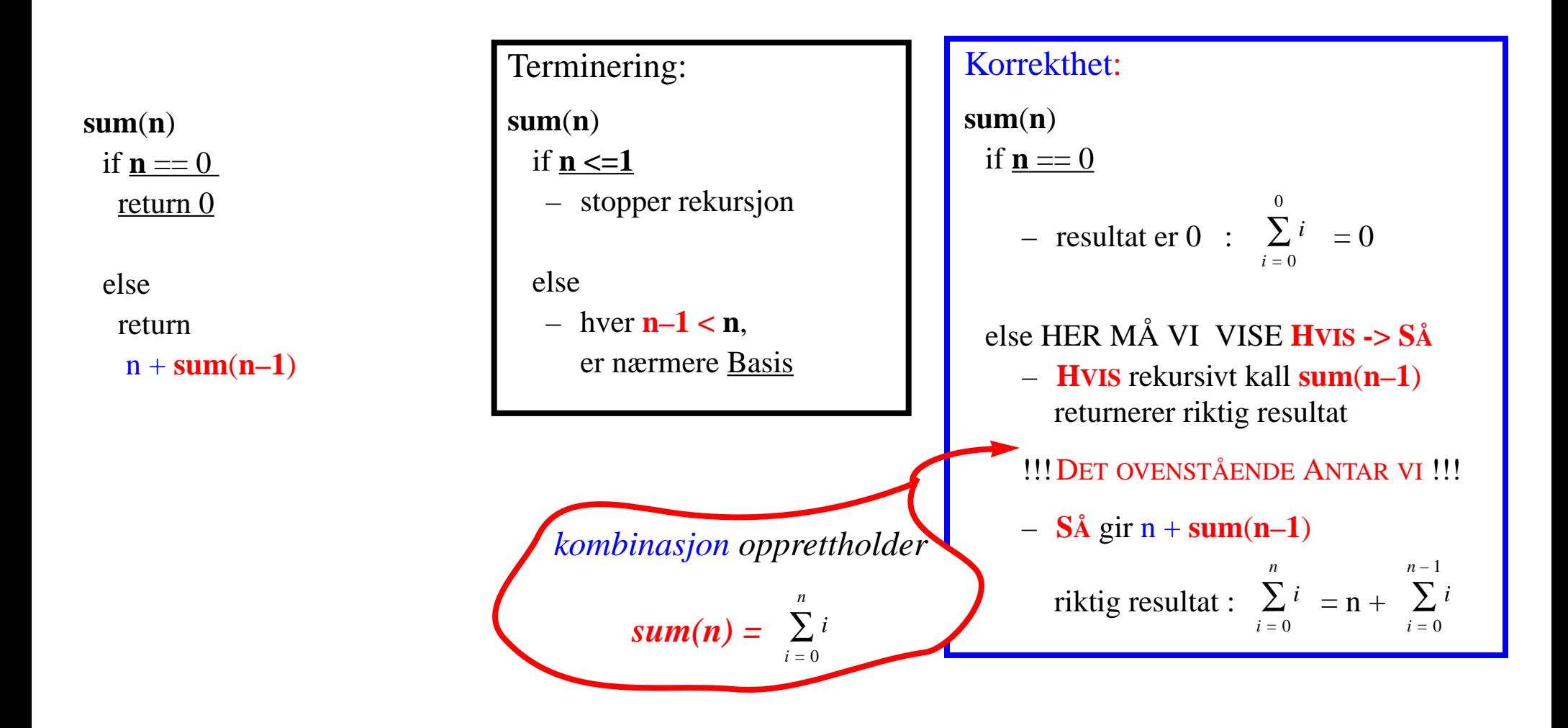

## Korrekthet: rekursjons-invariant

 $\frac{\pi}{2}$  intillection MS(intillection A) { inter-A.length; \*if  $(n == 1)$  { return A; } \* **else** { \* del A i midten i :\*\*  $t1 = A[0...n/2]$  og  $t2 = A[n/2+1...n]$ ; \* sorter rekursivt (mindre) delene  $\ast$ \*  $r1 = MS(t1)$  og \*\*  $r2 = MS(t2)$  \* return flettet resultat av \* rekursive kall **FL(r1,r2)** } \*/

#### *Invariant:*

MS(A) *returnerer sortert argument* A:

if **lgh==1** – *da er A sortert*

**else** – deler A i to disjunkte deler

t1= **A[0...n/2]** og t2= **A[n/2+1...n]**

r1= MS(**t1**) *returnerer sortert* **t1**

r2= MS(**t2**) *returnerer sortert* **t2**

*hvis* FL *fletter korrekt to sorterte array*, *så returnerer hele else-grenen sortert* A  $\frac{1}{x}$  int BS(int[] A, int x, int l, int h) {

- \*int m=  $(l+h) / 2$ ;
- \*if  $(l > h)$  return  $-1$ ;
- \*else if  $(A[m] == x)$  return m;
- $\ast$ else if  $(A[m] < x)$  return **BS** $(A, x, m+1, h)$ ;
- \*else return **BS**(A, x, **l**, **m–1**); }

\*/

#### *Invariant:*

*argumentet* A *er sortert & er* <sup>x</sup> *i* A*, så er den mellom* [l ... h] (*initielt kall med* (A, x, 0, A.length-1)

if **l > h** – **<sup>x</sup>** *kan ikke være der (***–1** *er riktig)*

else if **A[m] = x** – *da har vi funnet den (***m** *er riktig)*

else if **A[m] < x** –

*er* x *i* A*, så må den være mellom* **[m+1... h]**

BS(A, x, **m+1**, **h**) *vil returnere riktig resultat*

else **A[m] > x** –

*er* x *i* A*, så må den være mellom* **[l ... m–1]**

BS(A, x, **l**, **m–1**) *vil returnere riktig resultat*

## Løkke-invariant

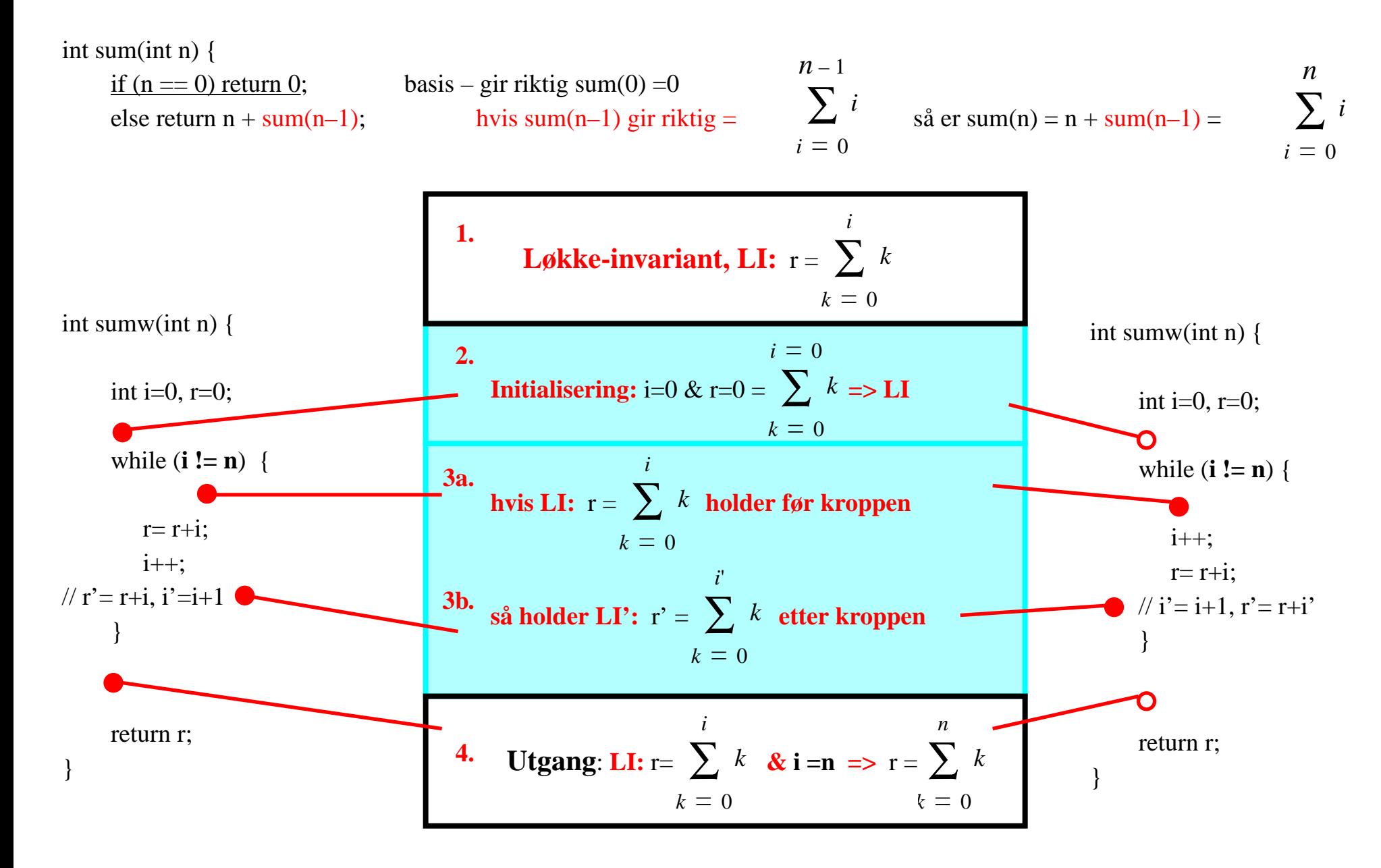

## Løkke-invariant: eksempel 1.

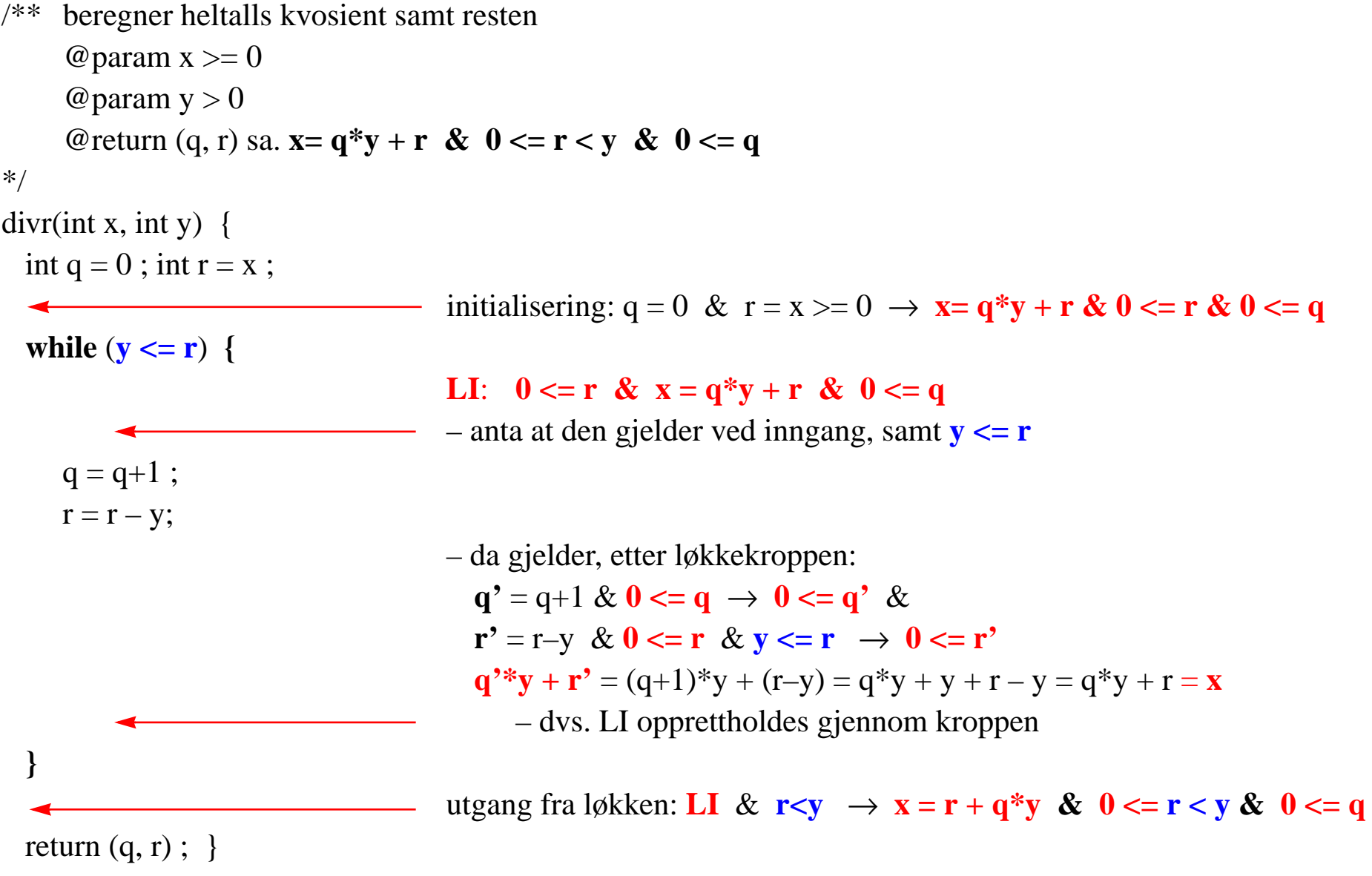

## Løkke-invariant: eksempel 2.

/\*\* beregner største felles divisor @param  $x1 > 0$ @param  $x2 > 0$ @return **y2 = gcd(x1,x2)** \*/  $gcd(x1,x2)$  { y1= x1; y2= x2;  $\longrightarrow$  initialisering: x1 = y1 & x2 = y2  $\rightarrow$  gcd(x1,x2) = gcd(x1,x2) **while** (**y1 != 0**) **{ LI**: **gcd(y1,y2) = gcd(x1,x2)** – anta at den gjelder her **if**  $(y2 < y1)$  $(y1,y2) = (y2,y1);$  – **gcd(x1,x2)** = gcd(y1,y2) = gcd(y2,y1) = **gcd(y1',y2'**) **else** //  $(y2 \ge y1)$  $y2=y2-y1$ ;  $-\gcd(x1,x2)=\gcd(y1,y2)=\gcd(y1,y2-y1)=\gcd(y1,y2)$ **LI':**  $cd(y1', y2') = gcd(x1, x2)$ **}** utgang: **LI** &  $y1 = 0 \rightarrow$  $gcd(x1, x2) = gcd(y1, y2)$  $=$ **gcd(0,y2)** = **y2** return y2; } Hvis gcd(y1,y2) = z >=1 & y2 >= y1, så \*)  $y1 = z * k1 \le z * k2 = y2$  &  $gcd(k1, k2) = 1$ Men da: $y2 = y2 - y1 = z*(k2 - k1)$  & gcd(k1, k2-k1) = 1 hvis ikke, dvs. gcd $(k1, k2-k1) = v > 1$ , da  $k1 = v * a & k2-k1 = v * b$ , så  $k2 = v^*b + v^*a = v^*(b + a)$ dvs. da også gcd(k1,k2) =  $v >1$  – motsier \*)

## **Oppsummering**

- *1. Rekursjon – ''Splitt og hersk''*
	- *– bestem hva som må gjøres i basis tilfelle(r)*
	- *konstruer (''hersk'') en løsning fra (rekursive) løsninger for (''splitt'') noen mindre instanser*
- *2. Enhver induktiv datatype (nat, int, lister, trær, ...) gir opphav til rekursive algoritmer*
- *3. Rekursjon vs. iterasjon (rekursjon implementeres iterativt med bruk av stabel)*
- *4. Korrekthet*
	- *– bestem rekursjons-invarianten*
		- *• verifiser at basistilfelle(r) etablerer invarianten*
		- *• under antakelse at rekursive kall etablerer invarianten, vis at konstruksjonen vil opprettholde den*
	- *– bestem løkke-invariant*
		- *• vis at den gjelder etter initialisering (like før inngangen i løkken)*
		- *• under antakelse at den gjelder før løkkekroppen, vis at den gjelder også etter denne*